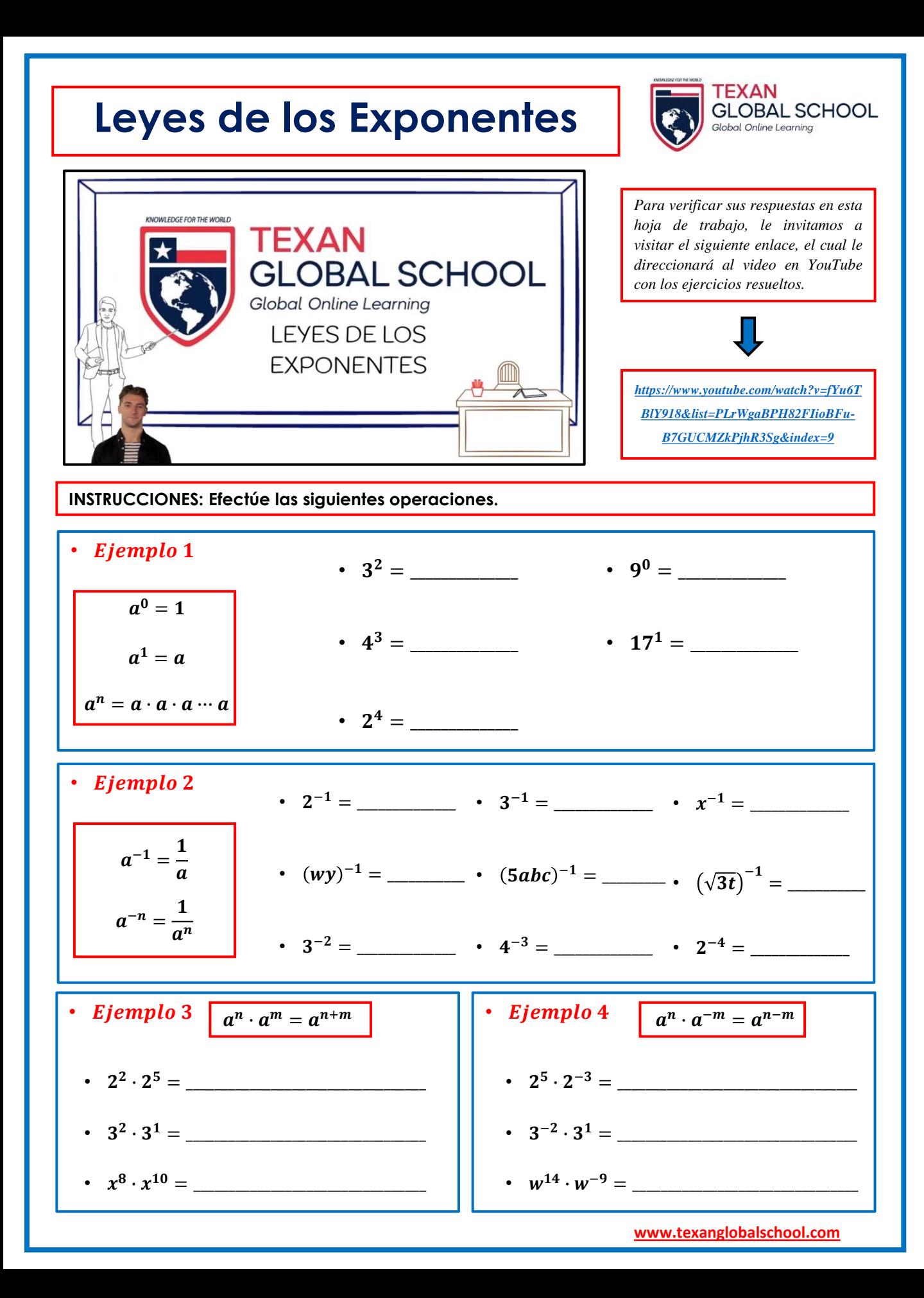

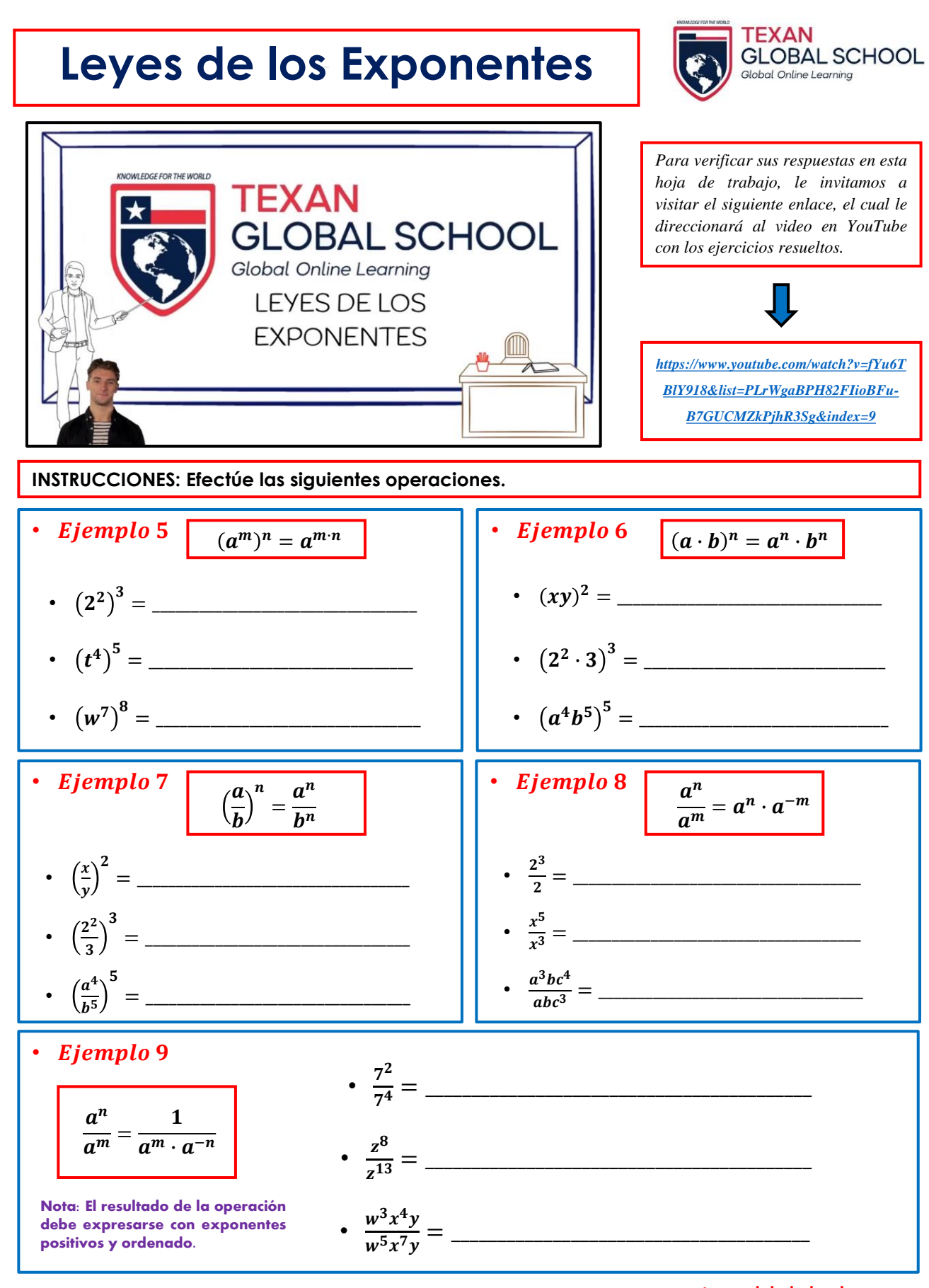

www.texanglobalschool.com